Ralph L. Garnier, Los Angeles, Calif.

Act of February 20, 1905

Application July 9, 1936, Serial No. 380,831

Metgar

**STATEMENT** 

To the Commissioner of Patents:

Ralph L. Garnier, a citizen of the United States of America, residing at Los Angeles, California, and doing business at 407 East Pico Street, Los Angeles, California, has adopted and used the trade-mark shown in the accompanying drawing, for BLANK PRINTING PLATES, in Class 14, Metals and metal castings and forgings, and presents herewith five specimens showing the trademark as actually used by applicant upon the

goods, and requests that the same be registered in the United States Patent Office in accordance with the act of February 20, 1905. The trademark has been continuously used and applied to said goods in applicant's business since March 1, 1936. The trade-mark is applied or affixed to the goods, or to the packages containing the<br>same, by placing thereon a rubber stamp imprint on which the trade-mark is shown.

RALPH L. GARNIER.

The American Steel and Wire Company of New Jersey, Cleveland, Ohio, Chicago, Ill., Pittsburgh, Pa., New York, N. Y., Worcester, Mass., and Hoboken, N. J.

#### Act of March 19, 1920

Application October 27, 1931, Serial No. 320,486

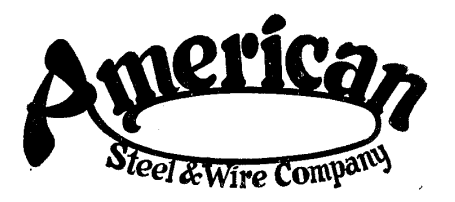

#### **STATEMENT**

To all whom it may concern:

Be it known that The American Steel and Wire Company of New Jersey, a corporation duly organized under the laws of the State of New Jersey and located and doing business at Rockefeller<br>Building, Cleveland, Ohio; No. 208 South La Salle Street, Chicago, Illinois; Frick Building, Pitts-<br>burgh, Pennsylvania; No. 350 Fifth Avenue, New York city, New York; Worcester, Massachusetts, and Hoboken, New Jersey; has adopted for its use the trade-mark shown in the accompanying drawing, for WIRE-NAMELY, FLORIST WIRE,-in Class 14, Metals and metal castings and forgings.

The trade-mark has been in bona fide use by

the applicant for not less than one year in interstate commerce and has been continuously used in the business of said corporation since January 10, 1931.

The trade-mark is applied or affixed to the goods by tying, pasting or otherwise attaching printed labels on the goods and on packages containing the goods and/or by stamping, printing or otherwise applying the trade-mark directly to the goods.

THE AMERICAN STEEL AND WIRE COMPANY OF NEW JERSEY, By A. F. ALLEN,

Secretary.

W. J. Holliday & Co., Indianapolis, Ind.

Act of March 19, 1920

Application February 10, 1936, Serial No. 374,664

# **SPEED CUT**

#### **STATEMENT**

To all whom it may concern:

Be it known that W. J. Holliday & Co., a corporation duly organized under the laws of the State of Indiana and located in the city of Indianapolis, county of Marion, State of Indiana, and doing business at 545 West McCarty Street in said city, has adopted and used the trade-mark<br>shown in the accompanying drawing, for FREE MACHINING BESSEMER STEEL, in Class 14, Metals and metal castings and forgings.

The trade-mark has been continuously used in the business of said corporation since January 15, 1936.

The trade-mark is applied or affixed to the goods, or to the package containing the same by attaching thereto a printed tag on which the trade-mark is shown.

The mark has been in bona fide use for not less than one year in interstate commerce by the applicant.

W. J. HOLLIDAY & CO., By F. T. HOLLIDAY, Vice-President.

Don Llewellyn, Los Angeles, Calif.

Act of February 20, 1905

Application November 30, 1936, Serial No. 386,119

# WEARALOY

#### **STATEMENT**

To the Commissioner of Patents:

Don Llewellyn, a citizen of the United States of America, residing at Huntington Park, county of Los Angeles, and State of California, and doing business at 2416 East 53rd Street, Los Angeles, California, has adopted and used the trade-mark shown in the accompanying drawing, for WELD-ING RODS, in Class 14, Metals and metal castings and forgings, and presents herewith five specimens of the trade-mark as actually used by applicant upon the goods, and requests that the same be registered in the United States Patent

Office in accordance with the act of February 20, 1905.

The trade-mark has been continuously used and applied to said goods in applicant's business since the 1st day of December, 1935.

The trade-mark is applied or affixed to the goods, or to the packages containing the same, by placing thereon a printed label on which the trade-mark is shown, and in other ways common to the trade.

DON LLEWELLYN.

Federated Metals Corporation, New York, N.Y.

#### Act of March 19, 1920

Application October 28, 1936, Serial No. 384,890

# MOR-TIN

#### **STATEMENT**

To the Commissioner of Patents:

Federated Metals Corporation, a corporation duly organized under the laws of the State of New Jersey and located in the city, county, and State of New York, and doing business at 120 Broadway, city, county, and State of New York, has adopted and used the trade-mark shown in the accompanying drawing, for TYPE METAL, in Class 14, Metals and metal castings and forgings, and presents herewith five specimens showing the trademark as actually used by applicant upon the goods, and requests that the same be registered in the United States Patent Office in accordance with the act of March 19, 1920. The trade-mark has been continuously used and applied to said goods in applicant's business since January 1, 1927. The mark has been in bona fide use for not less than one year in interstate commerce by the applicant. The trade-mark is applied or

affixed to the goods by casting, stamping or marking the same directly on the goods, or by printing, stencilling, or marking the same on packages containing the goods, or by printing or impressing the same on stickers, tags or labels attached to the goods or to the packages containing the goods and may be applied in divers other ways.

The undersigned hereby appoints James K.<br>Kent, whose post office address is 120 Broadway, city of New York, State of New York, its attorney, to prosecute this application for registration, with full powers of substitution and revocation, and to make alterations and amendments therein, to receive the certificate and to transact all business in the Patent Office connected therewith.

FEDERATED METALS CORPORATION, By IVAN REITLER,

President.

#### Certificate of Correction

#### Registration No. 344,498

#### Federated Metals Corporation

It is hereby certified that it appears that mistakes were made in the above numbered Certificate of Registration and a showing has been made that such mistakes occurred in good faith through the fault of the applicant, sai

In line 4 of the certificate and in lines 2–3 of the statement, "New Jersey" should be  $\it Delaware$ .

The said original certificate should be read as though corrected as specified. Signed and sealed this 26th day of February 1957.

 $[**BBAL**]$ 

Registered March 23, 1937

#### DAPHNE LEEDS, Assistant Commissioner of Patents.

## Trade-Mark 345,508

## UNITED STATES PATENT OFFICE

The Bauer Type Foundry, Inc., New York, N.Y.

Act of February 20, 1905

Application December 16, 1936, Serial No. 386,787

## **CARTOON**

#### **STATEMENT**

To the Commissioner of Patents:

The Bauer Type Foundry, Inc., a corporation of the State of New York, located and doing<br>business at 235 East 45th Street, city, county, and State of New York, has adopted and used<br>the trade-mark shown in the accompanying<br>drawing, for TYPE FACES, UPPER AND LOW-ER CASE, in Class 14, Metals and metal castings and forgings, and presents herewith five specimens showing the trade-mark as actually used by applicant upon the goods, and request that the same be registered in the United States Patent Office in accordance with the act of February 20, 1905, as amended.

The trade-mark has been continuously used and applied to said goods in applicant's business since August 24, 1936.

The trade-mark is applied to containers for the goods by means of labels.<br>The undersigned hereby appoints W. Lee

Helms, Esq., of 141 Broadway, city, county and<br>State of New York, its attorney, with all customary powers.

> THE BAUER TYPE FOUNDRY, INC., By ERICH LEIPPRAND, Vice President.

The Bauer Type Foundry, Inc., New York, N.Y.

Act of February 20, 1905

Application December 16, 1936, Serial No. 386,788

# Corvinus

#### **STATEMENT**

To the Commissioner of Patents:

The Bauer Type Foundry, Inc., a corporation organized under the laws of the State of New York, located and doing business at 235 East 45th Street, city, county, and State of New York, has adopted and used the trade-mark shown in the accompanying drawing, for TYPE FACES, UPPER AND LOWER CASE, in Class 14, Metals and metal castings and forgings, and presents herewith five specimens showing the trade-mark as actually used by applicant upon the goods, and requests that the same be registered in the United States Patent Office in accordance with the act of February 20, 1905, as amended.

The trade-mark has been continuously used and applied to said goods in applicant's business since October 1934.

The trade-mark is applied to containers for the goods by means of labels.

The undersigned hereby appoints W. Lee Helms, Esq., of 141 Broadway, city, county and State of New York, its attorney, with all customary powers.

THE BAUER TYPE FOUNDRY, INC., By ERICH LEIPPRAND,  $\,$ Vice President.

American Smelting and Refining Company,<br>New York, N.Y.

Act of March 19, 1920

Application March 3, 1936, Serial No. 375,489

## NO-SET

#### **STATEMENT**

To the Commissioner of Patents:

American Smelting and Refining Company, a corporation duly organized under the laws of<br>the State of New Jersey and located in the city, county, and State of New York, and doing busi-<br>ness at 120 Broadway, city, county, and State of New York, has adopted and used the trade-mark shown in the accompanying drawing, for NON-FERROUS METALS, PARTICULARLY COPPER WIRE BARS, in Class 14, Metals and metal castings and forgings, and presents herewith five specimens showing the trade-mark as actually used by applicant upon the goods, and requests that the same be registered in the United States Patent Office in accordance with the act of March 19, 1920. The trade-mark has been continuously used and applied to said goods in applicant's business since February 28, 1936. The mark has been in bona fide use for not less than one year in interstate commerce by the applicant. The trade-

mark is applied or affixed to the goods by casting, stamping or marking the same directly on the goods, or by printing, stencilling, or marking the same on packages containing the goods, or by printing or impressing the same on stickers, tags or labels attached to the goods or to the packages containing the goods and may be applied in divers other ways.

The undersigned hereby appoints James K.<br>Kent, whose post office address is 120 Broadway, city of New York, State of New York, its attorney, to prosecute this application for registration, with full powers of substitution and revocation, and to make alterations and amendments therein, to receive the certificate and to transact all business in the Patent Office connected therewith.

AMERICAN SMELTING AND REFINING COMPANY, By CHARLES EARL, Vice President.

Solval Limited, Montreal, Quebec, Canada

Act of February 20, 1905

Application July 7, 1936, Serial No. 380,722

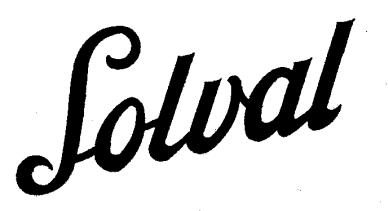

#### **STATEMENT**

To the Commissioner of Patents:

Solval Limited, a company organized under the laws of the Province of Quebec, doing business at 1237 Phillips Square, in the city of Montreal, Province of Quebec, and Dominion of Canada, has adopted and used the trade-mark shown in the accompanying drawing, for SOLDERING COM-POSITIONS, in Class 14, Metals and metal castings and forgings, and presents herewith five specimens showing the trade-mark as actually used upon the goods by applicant, and requests<br>that same be registered in the United States Patent Office in accordance with the act of February 20, 1905, as amended.

The trade-mark has been continuously used and applied to said goods in applicant's business since December, 1935.

The said trade-mark is applied to the goods or containers for the same by placing thereon printed labels on which the trade-mark is shown.

The said trade-mark has been registered in the

Dominion of Canada, under No. 5685, Reg. 19, bearing date April 3, 1936, which was the date of application.

E. E. Stevens, whose postal address is Washington Loan & Trust Building, Washington, D.C., is designated, upon whom process or notice of proceedings affecting the right to ownership of the said trade-mark brought under the laws of the United States may be served.

The undersigned hereby appoints J. D. O'Connell, registration No. 11,476, of 533 Canada Cement Building, Montreal, Quebec, Canada, its attorney, with full power of substitution and revocation, to prosecute this application for registration, to make alterations and amendments therein, to receive the certificate and to transact all business in the Patent Office connected therewith.

> SOLVAL LIMITED, By NOEL DECARIE. President.

The Nicralumin Company, Jackson, Mich.

Act of February 20, 1905 Application July 17, 1936, Serial No. 381,281

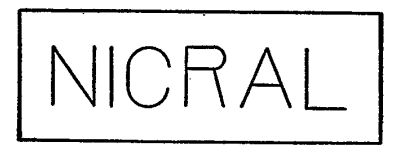

#### **STATEMENT**

To the Commissioner of Patents:

The Nicralumin Company, a corporation duly organized under the laws of the State of Michigan and located at Jackson, Michigan, and doing<br>business at 146 West Cortland Street, Jackson, Michigan, has adopted and used the trade-mark shown in the accompanying drawing, for ALLOYED ALUMINUM SHEETS, RODS, BARS, BLOCKS, RAILS, AND ROLLED, WROUGHT, CAST, OR PRESSED SHAPES, in Class 14, Metals and metal castings and forgings, and presents herewith five specimens showing the trade-mark as actually used by applicant upon the goods, and requests that the same be registered in the United States Patent Office in accordance with the act of February 20, 1905. The trade-mark has been continuously used and applied to said goods in applicant's business since January 1, 1932. The trade-mark is applied or affixed to the goods, or to the packages containing the same, by embossing, stenciling, molding, engraving or placing thereon a printed label on which the trade-mark is shown.

The undersigned hereby appoints Beaman & Langford, registry No. 13,747, whose postal address is Reynolds Building, Jackson, Michigan, a firm consisting of Townsend F. Beaman and G. Frank Langford, its attorneys to prosecute this application for registration with full power of substitution and revocation, to make alterations and amendments therein, to sign its name to the drawing, to receive the certificate of registration, to enter opposition in its name to the registration of the same or similar trade-marks in favor of other applicants, and to reply to any notice of opposition or to any petitions for cancellation which may be filed against the registration of this trade-mark and to transact all business in the Patent Office connected with this application and the certificate of registration to be granted thereupon.

> THE NICRALUMIN COMPANY. VICTOR N. HYBINETTE, President.

Richard J. Wooldridge, Glastonbury, Conn.

Act of February 20, 1905

Application December 18, 1936, Serial No. 386,921

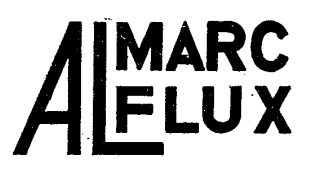

#### **STATEMENT**

To the Commissioner of Patents:

Richard J. Wooldridge, a citizen of the United States of America, residing at Glastonbury, in the county of Hartford and State of Connecticut, and doing business at No. 195 Naubuc Avenue, Glastonbury, Connecticut, has adopted and used the trade-mark shown in the accompanying<br>drawing, for ALUMINUM WELDING RODS AND ELECTRODES, in Class 14, Metals and metal castings and forgings, and presents herewith five specimens showing the trade-mark as actually used by applicant upon the goods, and<br>requests that the same be registered in the United States Patent Office in accordance with the act of February 20, 1905.<br>The trade-mark has been continuously used

and applied to said goods in applicant's business since Dec. 4, 1936.

The trade-mark is applied by printing the mark on labels applied to packages containing the goods.

The word "Flux" is disclaimed apart from the mark as shown.

The undersigned hereby appoints Arthur B. Jenkins, of No. 36 Pearl Street, Hartford, Connecticut, registry No. 1,583, his attorney to prosecute this application for registration, with full power of substitution and revocation, to make alterations and amendments therein, to receive the certificate and to transact all business in the Patent Office connected therewith.

RICHARD J. WOOLDRIDGE.

Inland Steel Company, Chicago, Ill.

Act of February 20, 1905

Application February 3, 1936, Serial No. 374,412

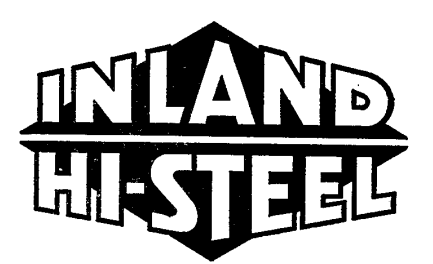

#### **STATEMENT**

To the Commissioner of Patents:

Inland Steel Company, a corporation duly organized under the laws of the State of Delaware, located and having its principal place of business at 38 South Dearborn Street, Chicago, Illinois, has adopted and used the trade-mark shown in the accompanying drawing, for ALLOY STEEL, in Class 14, Metals and metal castings and forgings, and presents herewith five specimens showing the trade-mark as actually used by applicant upon the goods, and requests that<br>the same be registered in the United States Patent Office in accordance with the act of February 20, 1905, as amended. The trade-mark has been continuously used and applied to said goods in applicant's business, since December 19, 1935. Applicant hereby disclaims the words "Hi-Steel". except in connection with the other features of the mark sought to be registered, though by this disclaimer, applicant does not waive any of its common law rights to the portion of the mark which is hereby disclaimed for the purpose of<br>trade-mark registration. Applicant is the owner

of trade-mark registration No. 175,348, registered November 6, 1923.

The trade-mark is applied or affixed to the goods, or to the packages containing the same, by placing thereon a label on which the trademark is shown, or by molding or otherwise impressing the trade-mark upon the goods themselves, or upon the packages containing the same.

The undersigned hereby appoints John H. Lee, George A. Chritton, Russell Wiles, William B. Davies, Marcus A Hirschl and Horace Dawson. under the firm name of Dyrenforth, Lee, Chritton & Wiles, of 2800 Board of Trade Building, Chicago, Illinois, and 850 Munsey Building, Washington, D. C., its attorneys, to prosecute this application for registration, with full powers of substitution and revocation, to make alterations and amendments therein, to receive the certificate, and to transact all business in the Patent Office connected therewith.

INLAND STEEL COMPANY. By CLARENCE B. RANDALL, Vice President.

Chase Brass & Copper Co. Incorporated, Waterbury, Conn.

Act of February 20, 1905

Application February 20, 1937, Serial No. 389,167

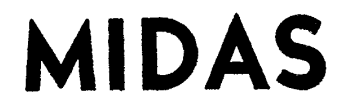

#### **STATEMENT**

To the Commissioner of Patents:

Chase Brass & Copper Co. Incorporated, a corporation duly organized under the laws of the State of Connecticut and located at Waterbury, Connecticut, and doing business at 236 Grand Street, Waterbury, Connecticut, has adopted and used the trade-mark shown in the accompanying drawing, for NON-FERROUS SHEET METAL, in Class 14, Metals and metal castings and forgings, and presents herewith five specimens showing the trade-mark as actually used by applicant upon the goods, and requests that the

same be registered in the United States Patent Softice in accordance with the act of February<br>20, 1905, as amended. The trade-mark has been continuously used and applied to said goods in applicant's business since October 9, 1936. The trade-mark is applied or affixed to the goods by printing it upon labels which are attached to the goods or packages containing the same.

CHASE BRASS  $\&$  COPPER ED CO. INCORPORATED,<br>By CHARLES E. HART, JR.,<br>Vice President. Republished, under the Act of 1946, June 28, 1949, by<br>Interlake Iron Corporation, Cleveland, Ohio.

## UNITED STATES PATENT OFFICE

Interlake Iron Corporation, Chicago, Ill.

Act of February 20, 1905

Application September 26, 1935, Serial No. 369,738

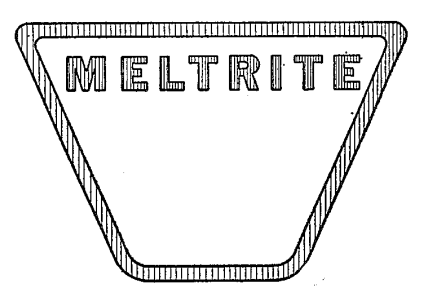

**STATEMENT** 

To the Commissioner of Patents:

Interlake Iron Corporation, a corporation duly organized and existing under and by virtue of the laws of the State of New York and doing business at 332 South Michigan Avenue, Chicago, Illinois, has adopted and used the trade-mark shown in the accompanying drawing, for PIG IRON IN THE FORM OF PIGS, in Class 14, Metals and metal castings and forgings, and presents herewith five specimens showing the trademark as actually used by applicant upon the goods, and requests that the same be registered in the United States Patent Office in accordance with the act of February 20, 1905, as amended.

The trade-mark has been continuously used and applied to said goods in applicant's business<br>since September 13, 1935. The trade-mark is applied or affixed to the goods by placing thereon

a printed label on which the trade-mark is shown.

The drawing is lined for red.

The undersigned hereby appoints Charles A. Brown, John L. Jackson, Arthur H. Boettcher, John A. Dienner, Charles V. Hildebrecht and Cameron A. Whitsett, of the copartnership of Brown, Jackson, Boettcher & Dienner (Reg. No. 3183), of 1550 Monadnock Block, 53 West Jackson Boulevard, Chicago, Illinois, its attorneys, to prosecute this application for registration, with full power of substitution and revocation, and to make alterations and amendments therein, to receive the certificate, and to transact all business in the Patent Office connected therewith.

INTERLAKE IRON CORPORATION, By D. L. WARD,

Vice-President.

Columbian Steel Tank Company, Kansas City, Mo.

Act of February 20, 1905

Application October 21, 1936, Serial No. 384,613

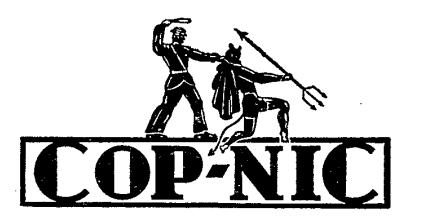

#### **STATEMENT**

To the Commissioner of Patents:

Columbian Steel Tank Company, a firm domiciled in Kansas City, county of Jackson, and State<br>of Missouri, doing business at 1509 West 12th Street, Kansas City, Missouri, and composed of the following members: Andrew A. Kramer, Walter A. Kramer, Helen I. Kramer, and William F. Kramer, all citizens of the United States of America, has adopted and used the trade-mark shown in the accompanying drawing, for COP-PER NICKEL STEEL ALLOY SHEET SEC-TIONS FOR FABRICATION INTO TANKS AND THE LIKE, in Class 14, Metals and metal castings and forgings, and presents herewith five<br>facsimiles showing the trade-mark as actually used by the applicant upon the goods, and requests that the same be registered in the United States Patent Office in accordance with the act

of February 20, 1905. The trade-mark has been continuously used and applied to said goods in applicant's business since April 25, 1936. The<br>trade-mark is applied or affixed to the goods, by painting or stenciling the same directly on the goods.

The undersigned hereby appoints Alfred R. Fuchs, 523 Scarritt Building, Kansas City, Missouri, (register 11,322) its attorney, to prosecute this application for registration, with full power of substitution and revocation, to make alterations and amendments therein, to receive the certificate and transact all business in the Patent Office in connection therewith.

COLUMBIAN STEEL TANK COMPANY, By ANDREW A. KRAMER, A Member of the Firm.

Registered June 22, 1937

 $\sim$ 

Republished, under the Act of 1946, Feb. 8, 1949, by Poor & Company, Chicago, Ill.

Affidavit under Section 8 accepted. Affidavit under Section 15 received, Mar. 8, 1954.

## UNITED STATES PATENT OFFICE

The Rail Joint Company, New York, N. Y., assignor to Poor & Company, Chicago, Ill., a corporation of Delaware

Act of February 20, 1905

Application December 31, 1936, Serial No. 387,347

**RAJO** 

#### **STATEMENT**

To the Commissioner of Patents:

The Rail Joint Company, a corporation duly organized under the laws of the State of New York and having its principal place of business at 50 Church Street, New York city, New York, has adopted and used the trade-mark shown in the accompanying drawing, for RAILWAY TRACK JOINTS, in Class 14, Metals and metal castings and forgings, and presents herewith five specimens showing the trade-mark as actually used by applicant upon the goods, and requests that the same be registered in the United States Patent Office in accordance with the act of February 20, 1905 as amended.

The trade-mark has been continuously used and applied to said goods in applicant's business since July 1st, 1926.

The trade-mark is applied or affixed to the goods by molding the same directly on the goods or by placing thereon a printed label or metal plate on which the trade-mark is shown.

The undersigned hereby appoints D. P. Wolhaupter, whose postal address is the McLachlen Building, Washington, D. C., its attorney, whose registry number is 437, to prosecute this application for registration, with full powers of substitution and revocation, and to make alterations and amendments therein, to transact all business in the Patent Office connected therewith, and to receive the certificate.

> THE RAIL JOINT COMPANY, By V.C. ARMSTRONG, President.

Parker White-Metal & Machine Co., Erie, Pa.

Act of March 19, 1920

Application May 11, 1937, Serial No. 392,605

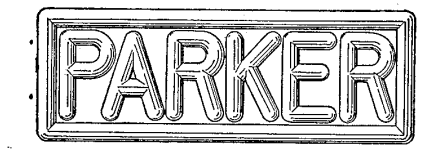

#### **STATEMENT**

To the Commissioner of Patents:

Parker White-Metal & Machine Co., a partnership domiciled in Erie, Pennsylvania, doing business at 2153 McKinley Avenue, Erie, Pennsylvania, and composed of the following members, Norman A. Parker, Robert W. Parker, Jessie M. Parker and E. Lucille Parker, all citizens of<br>the United States, has adopted and used the trade-mark Parker shown in the accompanying drawing, for DIE CASTINGS, in Class 14, Metals and metal castings and forgings, and presents herewith five photographs showing the trademark as actually used by applicant upon the goods, and requests that the same be registered in the United States Patent Office, in accordance with the act of March 19, 1920.

The trade-mark has been continuously used and applied to said goods in applicant's business since 1925.

The trade-mark is applied or affixed to the goods, by being cast therewith.

The trade-mark has been in bona fide use for not less than one year in interstate commerce by the applicant.

The undersigned hereby appoints H. C. Lord, of the city of Erie, county of Erie, and State of Pennsylvania, its attorney, to prosecute this application for registration, with full powers of<br>substitution and revocation, and to make alterations and amendments therein, to receive the<br>certificate, and to transact all business in the Patent Office connected therewith.

> PARKER WHITE-METAL & MACHINE CO., By NORMAN A. PARKER, A Member of the Partnership.

Duro-Life Bearings Corporation, Chicago, Ill.

Act of February 20, 1905

Application February 9, 1937, Serial No. 388,674

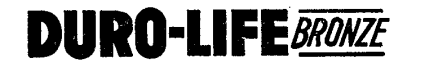

#### **STATEMENT**

To the Commissioner of Patents:

Duro-Life Bearings Corporation, a corporation, incorporated under the laws of the State of Illinois, and doing business at 2559 West Twenty-First Street, Chicago, Illinois, has adopted and used the trade-mark shown in the accompanying drawing, for BRONZE CASTINGS, in Class 14, Metals and metal castings and forgings, and presents herewith five specimens showing the trademark as actually used by the applicant upon the goods, and requests that the same be registered in the United States Patent Office in accordance with the act of February 20, 1905, as amended.

The trade-mark has been continuously used and applied to the goods in applicant's business since on or about January 1, 1931. The word "Bronze" is disclaimed apart from the mark as shown.

The trade-mark is applied or affixed to the goods or to the cartons containing the same, by placing thereon a label on which the trade-mark is shown.

**DURO-LIFE BEARINGS** CORPORATION, By WILLIAM A. KRAMER,

President.

## Trade-Mark 348,056

## UNITED STATES PATENT OFFICE

Aluminum Company of America, Pittsburgh, Pa.

Act of February 20, 1905

Application March 10, 1937, Serial No. 389,863

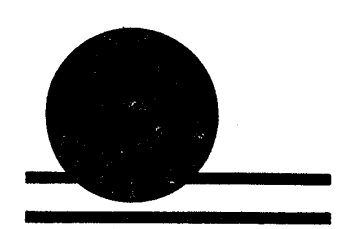

#### **STATEMENT**

To the Commissioner of Patents:

Aluminum Company of America, a corporation duly organized under the laws of the State of Pennsylvania, located at Pittsburgh, Pennsylvania, and doing business at Gulf Building, Pittsburgh, Pennsylvania, has adopted and used the trade-mark shown in the accompanying drawing,  $\,$  for ALUMINUM SAND MOLD AND PERMANENT MOLD CASTINGS, ALUMINUM BILLETS AND INGOTS, ALUMINUM FORGINGS AND EXTRUDED SHAPES, ALUMINUM FOIL AND SHEET, ALUMINUM SOLDER, AND GRANU-LATED ALUMINUM, in Class 14, Metals and metal castings and forgings, and presents herewith five (5) specimens showing the trade-mark as actually used by applicant upon the goods, and requests that the same be registered in the United States Patent Office in accordance with the act

of February 20, 1905, as amended. This trademark has been continuously used and applied to said goods in applicant's business since February 20, 1937. The trade-mark is applied or affixed to the goods or to the packages containing the goods by printing, stencilling, casting, or stamping it thereon, or on labels or tags attached thereto.

Applicant hereby appoints George L. Wallace, registry No. 14053, whose post office address is Box 772, New Kensington, Pennsylvania, its attorney to prosecute this application for registration, with full power of substitution and revocation, to make alterations and amendments therein, to receive the certificate, and to transact all business in the Patent Office connected therewith.

ALUMINUM COMPANY OF AMERICA, By GEORGE R. GIBBONS,

Vice-President.

#### Registered May 25, 1937

### Trade-Mark 346,331

Republished, under the Act of  $1946$ , Feb. 3,  $1948$ , by Worthin-<br>gton Pump and Machinert Corporation, Harrison, N. J.

Affidavit under Section 8 accepted. Affidavit under Section 15 received, Mar. 25, 1953.

## UNITED STATES PATENT OFFICE

Worthington Pump and Machinery Corporation,<br>Harrison, N. J., assignor to The Worthington<br>Pump and Machinery Corporation, a corporation of Delaware

Act of February 20, 1905

Application July 11, 1936, Serial No. 380,938

## WORTHITE

#### **STATEMENT**

To the Commissioner of Patents:

Worthington Pump and Machinery Corporation, a corporation duly organized under the laws of the State of Virginia and having a principal place of business at Harrison, New Jersey, has adopted and used the trade-mark shown in the accompanying drawing, for FERROUS METAL IN PIGS, METAL CASTINGS, AND FORGINGS, IN THE ROUGH, SEMI-FINISHED, AND FIN-ISHED, in Class 14, Metals and metal castings and forgings, and presents herewith five (5) specimens showing the trade-mark as actually used by applicant upon the goods and requests that the same be registered in the United States Patent Office in accordance with the act of 1905 as amended. The trade-mark has been continuously used and applied to said goods in applicant's business since March 20, 1936. The trade-mark is applied or affixed to the goods, or to the packages containing the same, by placing thereon a metal label or name plate on which the trade-mark is shown.

And applicant hereby appoints Rohe Meyer, 717 Einney Building, 790 Broad Street, Newark, New<br>Jersey, register 3,392, its attorney, with full power of substitution and revocation, to prosecute the application before the United States Patent Office, to make alterations and amendments therein, to receive certificate of registration and to prosecute all business in the United States Patent Office connected therewith.

WORTHINGTON PUMP AND MACHINERY CORPORATION,

By C. E. SEARLE. Vice-President.

### Registered Mar. 16, 1937

## Trade-Mark 344,309

Republished, under the Act of 1946, July 27, 1948, by Vanadium Corporation of America, New York, N.Y.

Affidavit under Section 8 accepted. Affidavit under Section 15 received, Oct. 13, 1953.

## UNITED STATES PATENT OFFICE

Vanadium Corporation of America, Bridgeville, Pa.

#### Act of February 20, 1905

Application November 7, 1936, Serial No. 385,271

## GRAINAL

#### **STATEMENT**

To the Commissioner of Patents:

Vanadium Corporation of America, a corporation duly organized under the laws of the State of Delaware and located and doing business at Bridgeville, Pennsylvania, has adopted and used the trade-mark shown in the accompanying drawing, for ALLOYS TO BE ADDED TO FERROUS AND NON-FERROUS METALS AND ALLOYS FOR CONTROLLING THE GRAIN SIZE OF THE METALS OR ALLOYS, in Class 14, Metals and metal castings and forgings, and presents herewith five specimens showing the trade-mark as actually used by applicant upon the goods, and requests that the same be registered in the United States Patent Office in accordance with the act of February 20, 1905. The trade-mark has been continuously used and applied to said goods in applicant's business since October 23, 1936. The trade-mark is applied or affixed to the packages containing the same by placing thereon a printed label on which the trade-mark is shown. Your petitioner hereby appoints the firm of Stebbins, Blenko & Parmelee (whose members are George E. Stebbins, Walter J. Blenko, William H. Parmelee, Bruce G. Mackay, J. Wallace Hopkins, Edward Hoopes III, William H. Webb, Clyde Strickland and Morton Burden, Jr.), whose postoffice address is P.O. Box 1376, Pittsburgh, Pennsylvania, its attorneys, to prosecute this application for registration, with full powers of substi-

tution and revocation, to make alterations and amendments therein, to receive the certificate, and to transact all business in the Patent Office connected therewith. VANADIUM CORPORATION

OF AMERICA, By JEROME STRAUSS. Vice-President.

Bethlehem Steel Company, Bethlehem, Pa.

Act of February 20, 1905 Application December 1, 1936, Serial No. 386,145

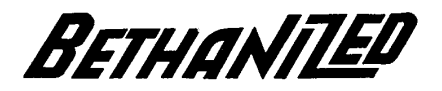

#### **STATEMENT**

To the Commissioner of Patents:

Bethlehem Steel Company, a corporation duly organized under the laws of the State of Pennsylvania and located at Bethlehem, Pennsylvania, and doing business at 701 East Third Street, Bethlehem, Pennsylvania, has adopted and used the trade-mark shown in the accompanying drawing, for ZINC COATED WIRE, in Class 14, Metals and metal castings and forgings, and presents herewith five (5) specimens showing the trade-mark as actually used by applicant upon the goods, and requests that the same be registered in the United States Patent office in accordance with the act of February<br>20, 1905. The trade-mark has been continuously used and applied to said goods in applicant's business since August 18, 1933. The trade-mark is applied to the goods, or to the packages containing the same, by placing thereon a printed label or tag on which the trade-mark is shown.

The undersigned hereby appoints R. S. A.<br>Dougherty, whose postal address is % Bethlehem Steel Company, Bethlehem, Pennsylvania, its attorney to prosecute this application for registration, with full powers of substitution and revocation, and to make alterations and amendments therein, to receive the certificate, and to transact all business in the Patent Office connected therewith.

BETHLEHEM STEEL COMPANY, By QUINCY BENT,

Vice President.

The Bauer Type Foundry, Inc., New York, N. Y.

Act of February 20, 1905

Application December 16, 1936, Serial No. 386,786

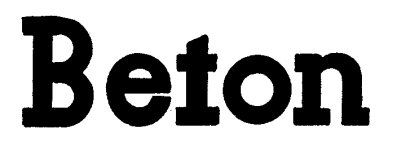

#### **STATEMENT**

To the Commissioner of Patents:

 $\mathcal{L}_{\mathcal{L}}$ 

The Bauer Type Foundry, Inc., a corporation organized under the laws of the State of New York, located and doing business at 235 East 45th Street, city, county and State of New York, has adopted and used the trade-mark shown in the accompanying drawing, for TYPE FACES, UP-PER AND LOWER CASE, in Class 14, Metals and metal castings, and forgings, and presents herewith five specimens showing the trade-mark as actually used by applicant upon the goods, and requests that the same be registered in the United States Patent Office in accordance with the act of February 20, 1905, as amended.

The trade-mark has been continuously used and applied to said goods in applicant's business since June 1931.

The trade-mark is applied to containers for the goods by means of labels.

The undersigned hereby appoints W. Lee<br>Helms, Esq., of 141 Broadway, city, county and State of New York, its attorney, with all customary powers.

> THE BAUER TYPE FOUNDRY, INC., By ERICH LEIPPRAND, Vice President.

Bethlehem Steel Company, Bethlehem, Pa.

Act of February 20, 1905

Application January 16, 1937, Serial No. 387,853

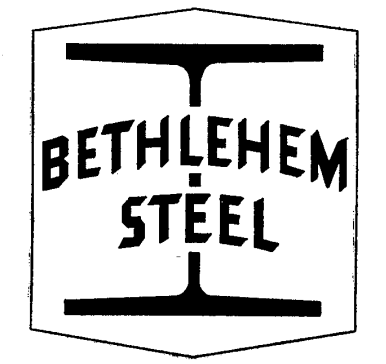

#### **STATEMENT**

To the Commissioner of Patents:

Bethlehem Steel Company, a corporation duly organized under the laws of the Commonwealth of Pennsylvania and located at Bethlehem, Pennsylvania, and doing business at 701 East Third Street, Bethlehem, Pennsylvania, has adopted and used the trade-mark shown in the accompanying drawing, for WIRE, BILLETS, BLOOMS, ROUGH TURNED AND FINISHED FORG-INGS, CASTINGS, PLATES, SHEETS, FROGS, SWITCHES, ALL MADE OF FERROUS METAL, AND STRIP STEEL, TIN PLATE, TOOL STEEL, in Class 14, Metals and metal castings and forgings, and presents herewith five (5) specimens showing the trade-mark as actually used by applicant upon the goods, and requests that the same be registered in the United States Patent Office in accordance with the act of February 20, 1905. The trade-mark has been continuously used and applied to said goods in applicant's business since July, 1931. The trade-mark is applied or affixed to the goods, or to the packages containing the same, by placing thereon a printed label on which the trade-mark is shown, or by stenciling or stamping the trade-mark upon the goods.

No claim is made to the word "Steel" apart from the mark as shown.

Applicant is the owner of the following United States trade-mark registrations: Nos. 151,430 of February 7, 1922 and 155,383 of May 30, 1922, both effected under the ten year proviso of the act of Feb. 20, 1905, and Nos. 157,003 of July 25, 1922 and 264,198 of November 19, 1929.

The undersigned hereby appoints R. S. A.<br>Dougherty, whose postal address is % Bethlehem Steel Company, Bethlehem, Pennsylvania, its attorney, to prosecute this application for registration, with full powers of substitution and revocation, and to make alterations and amendments therein, to receive the certificate, and to transact all business in the Patent Office connected therewith.

BETHLEHEM STEEL COMPANY, By QUINCY BENT,

Vice President.

#### Registered July 13, 1937

### Trade-Mark 348,085

Republished, under the Act of 1946, Dec. 21, 1948, by Mid-west Metal Stamping Company, Kellogg, Iowa.

Affidavit under Section 8 accepted. Affidavit under Section 15 received, Jan. 18, 1954.

## UNITED STATES PATENT OFFICE

Midwest Metal Stamping Company, Kellogg,

Iowa

Act of February 20, 1905

Application March 16, 1937, Serial No. 390,125

## **MIDWEST**

#### **STATEMENT**

To the Commissioner of Patents:

Midwest Metal Stamping Company, a corporation duly organized under the laws of the State of Iowa and having its principal place of business at Kellogg, Jasper County, Iowa, has adopted and used the trade-mark shown in the accompanying drawing, for MISCELLANEOUS METAL STAMPINGS, in Class 14, Metals and metal castings and forgings, and presents herewith five<br>specimens showing the trade-mark as actually used by applicant upon the goods, and requests that the trade-mark be registered in the United State Patent Office in accordance with the act of February 20, 1905.

The trade-mark has been continuously used and applied to said goods in applicant's business since about 1926.

The said trade-mark is usually applied or affixed to the goods by stamping it directly there-

on, or applying to the goods or containers a printed tag, label or ticket, on which the trademark is shown.

The undersigned hereby appoints as its attorneys, William P. Bair and Will Freeman, engaged in the practice of law under the firm name of Bair, Freeman & Sinclair, registration No. 12,589, doing business at 803 Equitable Building, Des Moines, Iowa, with full power of substitution and revocation, to prosecute this application, to make alterations and amendments therein, to receive the certificate of registration, and to transact all business in the Patent Office connected therewith.

> MIDWEST METAL STAMP-ING COMPANY, By ARTHUR C. HOLMDAHL, President.